Zoomed Pham 5585

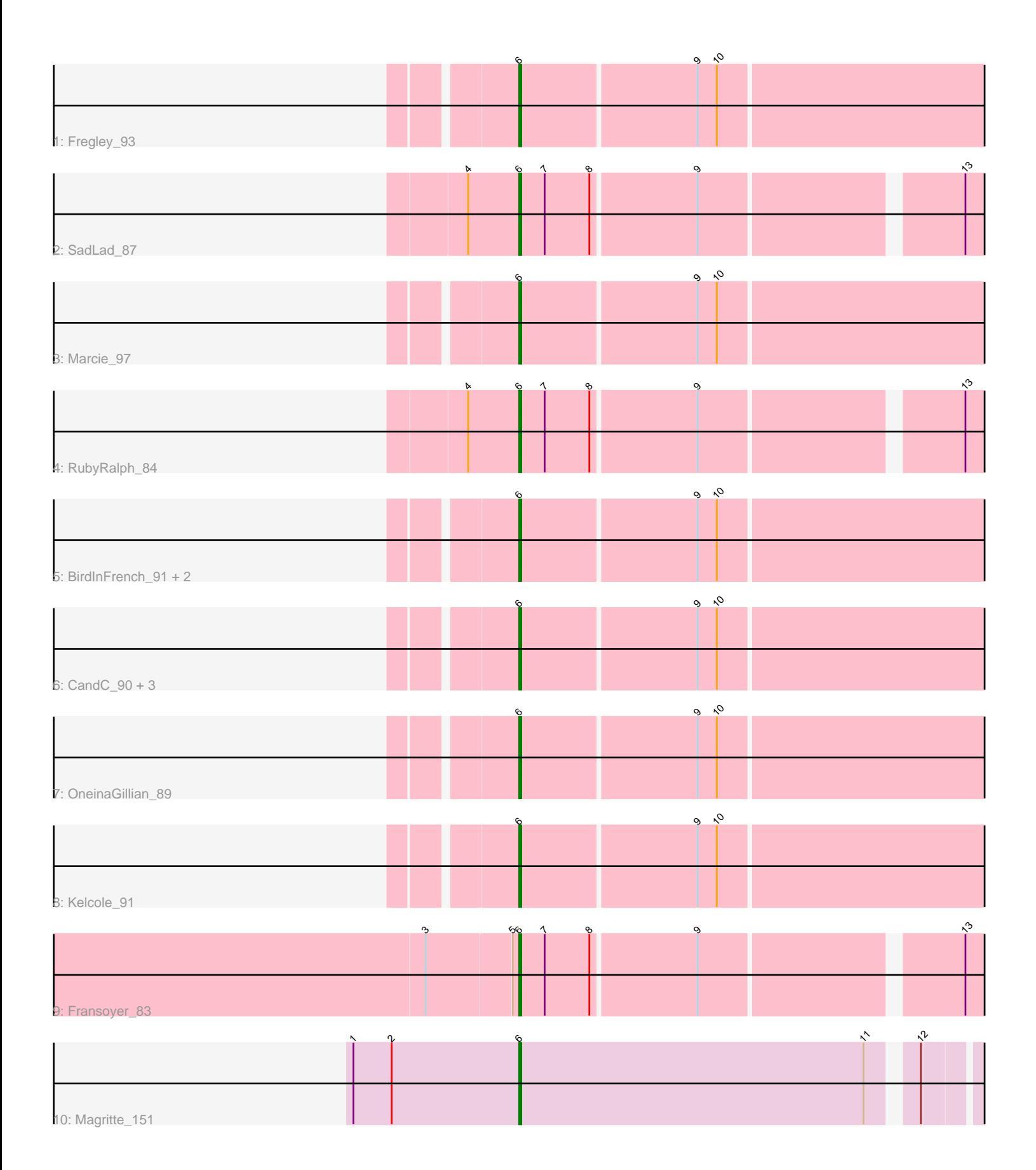

Note: Tracks are now grouped by subcluster and scaled. Switching in subcluster is indicated by changes in track color. Track scale is now set by default to display the region 30 bp upstream of start 1 to 30 bp downstream of the last possible start. If this default region is judged to be packed too tightly with annotated starts, the track will be further scaled to only show that region of the ORF with annotated starts. This action will be indicated by adding "Zoomed" to the title. For starts, yellow indicates the location of called starts comprised solely of Glimmer/GeneMark auto-annotations, green indicates the location of called starts with at least 1 manual gene annotation.

# Pham 5585 Report

This analysis was run 04/28/24 on database version 559.

Pham number 5585 has 15 members, 3 are drafts.

Phages represented in each track:

- Track 1 : Fregley\_93
- Track 2 : SadLad 87
- Track 3 : Marcie 97
- Track 4 : RubyRalph 84
- Track 5 : BirdInFrench 91, Pepe25 89, Wilca 91
- Track 6 : CandC\_90, RobinRose\_94, Romm\_94, Tempo\_93
- Track 7 : OneinaGillian 89
- Track 8 : Kelcole 91
- Track 9 : Fransoyer\_83
- Track 10 : Magritte 151

## **Summary of Final Annotations (See graph section above for start numbers):**

The start number called the most often in the published annotations is 6, it was called in 12 of the 12 non-draft genes in the pham.

Genes that call this "Most Annotated" start:

• BirdInFrench\_91, CandC\_90, Fransoyer\_83, Fregley\_93, Kelcole\_91, Magritte\_151, Marcie\_97, OneinaGillian\_89, Pepe25\_89, RobinRose\_94, Romm\_94, RubyRalph\_84, SadLad\_87, Tempo\_93, Wilca\_91,

Genes that have the "Most Annotated" start but do not call it: •

Genes that do not have the "Most Annotated" start: •

## **Summary by start number:**

Start 6:

- Found in 15 of 15 ( 100.0% ) of genes in pham
- Manual Annotations of this start: 12 of 12
- Called 100.0% of time when present

• Phage (with cluster) where this start called: BirdInFrench 91 (EG), CandC 90 (EG), Fransoyer\_83 (EG), Fregley\_93 (EG), Kelcole\_91 (EG), Magritte\_151 (singleton), Marcie\_97 (EG), OneinaGillian\_89 (EG), Pepe25\_89 (EG), RobinRose\_94 (EG), Romm\_94 (EG), RubyRalph\_84 (EG), SadLad\_87 (EG), Tempo\_93 (EG), Wilca\_91 (EG),

#### **Summary by clusters:**

There are 2 clusters represented in this pham: EG, singleton,

Info for manual annotations of cluster EG: •Start number 6 was manually annotated 11 times for cluster EG.

#### **Gene Information:**

Gene: BirdInFrench\_91 Start: 55650, Stop: 54913, Start Num: 6 Candidate Starts for BirdInFrench\_91: (Start: 6 @55650 has 12 MA's), (9, 55569), (10, 55560), (14, 55422), (19, 55365), (21, 55329), (23, 55317), (25, 55242), (29, 55128), (30, 55092), (31, 55083), (34, 55002), (36, 54954),

Gene: CandC\_90 Start: 55458, Stop: 54733, Start Num: 6 Candidate Starts for CandC\_90: (Start: 6 @55458 has 12 MA's), (9, 55377), (10, 55368), (14, 55230), (19, 55173), (21, 55137), (23, 55125), (25, 55050), (29, 54936), (30, 54900), (34, 54810), (36, 54762), (37, 54747),

Gene: Fransoyer\_83 Start: 54371, Stop: 53625, Start Num: 6 Candidate Starts for Fransoyer\_83: (3, 54413), (5, 54374), (Start: 6 @54371 has 12 MA's), (7, 54359), (8, 54338), (9, 54290), (13, 54176), (18, 54080), (22, 54026), (29, 53828), (30, 53783),

Gene: Fregley\_93 Start: 55807, Stop: 55082, Start Num: 6 Candidate Starts for Fregley\_93: (Start: 6 @55807 has 12 MA's), (9, 55726), (10, 55717), (14, 55579), (19, 55522), (21, 55486), (23, 55474), (25, 55399), (29, 55285), (30, 55249), (34, 55159), (35, 55156), (36, 55111), (37, 55096),

Gene: Kelcole\_91 Start: 56030, Stop: 55305, Start Num: 6 Candidate Starts for Kelcole\_91: (Start: 6 @56030 has 12 MA's), (9, 55949), (10, 55940), (14, 55802), (19, 55745), (21, 55709), (23, 55697), (25, 55622), (26, 55610), (29, 55508), (30, 55472), (34, 55382), (36, 55334), (37, 55319),

Gene: Magritte\_151 Start: 92243, Stop: 92965, Start Num: 6 Candidate Starts for Magritte\_151: (1, 92165), (2, 92183), (Start: 6 @92243 has 12 MA's), (11, 92405), (12, 92423), (16, 92474), (19, 92558), (24, 92672), (27, 92765), (28, 92792), (32, 92852), (33, 92864), (34, 92930),

Gene: Marcie\_97 Start: 56519, Stop: 55782, Start Num: 6 Candidate Starts for Marcie\_97: (Start: 6 @56519 has 12 MA's), (9, 56438), (10, 56429), (14, 56291), (17, 56258), (21, 56198), (25, 56111), (27, 56036), (30, 55961), (34, 55871), (36, 55823),

Gene: OneinaGillian\_89 Start: 54938, Stop: 54213, Start Num: 6

Candidate Starts for OneinaGillian\_89:

(Start: 6 @54938 has 12 MA's), (9, 54857), (10, 54848), (14, 54710), (15, 54701), (20, 54650), (21, 54617), (23, 54605), (25, 54530), (29, 54416), (30, 54380), (34, 54290),

Gene: Pepe25\_89 Start: 54569, Stop: 53832, Start Num: 6 Candidate Starts for Pepe25\_89: (Start: 6 @54569 has 12 MA's), (9, 54488), (10, 54479), (14, 54341), (19, 54284), (21, 54248), (23, 54236), (25, 54161), (29, 54047), (30, 54011), (31, 54002), (34, 53921), (36, 53873),

Gene: RobinRose\_94 Start: 56102, Stop: 55380, Start Num: 6 Candidate Starts for RobinRose\_94: (Start: 6 @56102 has 12 MA's), (9, 56021), (10, 56012), (14, 55874), (19, 55817), (21, 55781), (23, 55769), (25, 55694), (29, 55580), (30, 55544), (34, 55454), (36, 55409), (37, 55394),

Gene: Romm\_94 Start: 56099, Stop: 55377, Start Num: 6 Candidate Starts for Romm\_94: (Start: 6 @56099 has 12 MA's), (9, 56018), (10, 56009), (14, 55871), (19, 55814), (21, 55778), (23, 55766), (25, 55691), (29, 55577), (30, 55541), (34, 55451), (36, 55406), (37, 55391),

Gene: RubyRalph\_84 Start: 54205, Stop: 53459, Start Num: 6 Candidate Starts for RubyRalph\_84: (4, 54229), (Start: 6 @54205 has 12 MA's), (7, 54193), (8, 54172), (9, 54124), (13, 54010), (18, 53914), (22, 53860), (29, 53662), (30, 53617), (36, 53476),

Gene: SadLad\_87 Start: 55628, Stop: 54882, Start Num: 6 Candidate Starts for SadLad\_87: (4, 55652), (Start: 6 @55628 has 12 MA's), (7, 55616), (8, 55595), (9, 55547), (13, 55433), (18, 55337), (22, 55283), (29, 55085), (30, 55040),

Gene: Tempo\_93 Start: 56139, Stop: 55414, Start Num: 6 Candidate Starts for Tempo\_93: (Start: 6 @56139 has 12 MA's), (9, 56058), (10, 56049), (14, 55911), (19, 55854), (21, 55818), (23, 55806), (25, 55731), (29, 55617), (30, 55581), (34, 55491), (36, 55443), (37, 55428),

Gene: Wilca\_91 Start: 55650, Stop: 54913, Start Num: 6 Candidate Starts for Wilca\_91: (Start: 6 @55650 has 12 MA's), (9, 55569), (10, 55560), (14, 55422), (19, 55365), (21, 55329), (23, 55317), (25, 55242), (29, 55128), (30, 55092), (31, 55083), (34, 55002), (36, 54954),